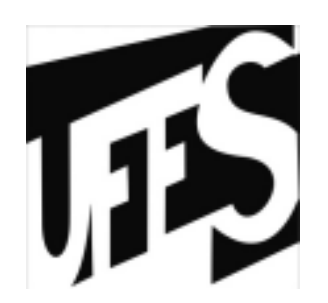

## Estruturas de DadosAula 7: Tipos **Estruturados**

30/03/2010

### Tipos Estruturados

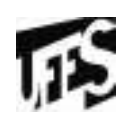

- • Permite estruturar dados complexos, nos quais as informações são compostas por diversos campos
- • Tipo estrutura
	- Agrupa diversas variáveis dentro de um contexto

```
struct ponto {float x
float y;};
```
- • Declaração da variável do tipo ponto:
	- struct ponto p;
	- $-$  p.x = 10.0;<br>

$$
-\ \ p.y = 5.0;
$$

#### Ponteiros para estruturas

- $\bullet$ struct ponto \*pp;
- $\bullet$ Para acessar os campos

 $(*pp).x = 12.0;$ 

•De maneira simplificada

$$
- \text{pp->x} = 12.0;
$$

- • Para acessar o endereço de um campo
	- &pp->x

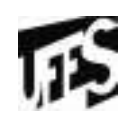

Passagem de estruturas para funções

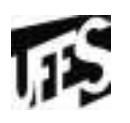

 $\bullet$ A estrutura inteira é copiada para pilha

```
void imprime (struct ponto p) \{printf("O ponto fornecido foi: (%2f, %2f)\n\pi", p.x, p.y);
}
```
•Apenas o ponteiro é copiado para pilha

```
void imprime (struct ponto* pp) \big\{printf("O ponto fornecido foi: (%.2f, %.2f)\n", pp->x, pp->y;
}
```
Passagem de estruturas para funções

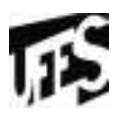

- • Exemplo para ler coordenadas do ponto
	- Precisamos usa ponteiro!

```
void captura (struct ponto* pp)\{printf ("Digite as coordenadas do ponto (x, y): ");scanf ("%f %f", &pp->x, &pp->y);
}
```

```
int main (){ struct ponto p;captura (&p);imprime (&p);return 0; }
```
# Alocação Dinâmica de estruturas

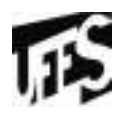

• Podemos alocar estruturas em tempo de execução do programa

```
struct ponto* p;
p = (struct ponto*) malloc (sizeof (struct ponto));
```
•Para acessar as coordenadas:

```
...p->x = 12.0;
```
...

## Definição de novos tipos

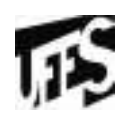

- • Podemos criar nomes de tipos em C
	- typedef float Real;
	- –Real pode ser usado como mnemônico de float

```
typedef unsigned char UChar;typedef int* PInt;typedef float Vetor[4];
```
 $\bullet$  Podemos declarar as seguintes variáveis: Vetor v;

```
...v[0] = 3;
```

```
...
```
## Definição de novos tipos

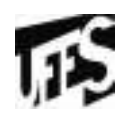

•Podemos definir nomes para tipos estruturados

```
struct ponto {float x;float y;}typedef struct ponto Ponto;
typedef struct ponto *PPonto;typedef struct ponto Ponto, *PPonto;
```
• Podemos definir as variáveis: Ponto p;PPonto pp;

#### Aninhamento de estruturas

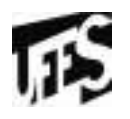

- • Campos de uma estrutura podem ser outras estruturas previamente definidas
- $\bullet$ Exemplo: função que calcula distância entre pontos

```
float distancia (Ponto* p, Ponto* q)
\{float d = sqrt ((q->x-p->x)*(q->x-p->x)) + (q->y-p-)>y^*(q-y-p-y);
  return d;}
```
## Aninhamento de estruturas

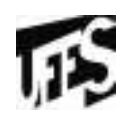

•Podemos representar um círculo como

```
struct circulo {
float x, y; //centro do círculofloat r; //raio}
```

```
\bullet Como já temos o tipo Ponto definido:
struct circulo {
```

```
Ponto p;
```

```
float r;
```

```
}
```

```
typedef struct circulo Circulo;
```
#### Aninhamento de estruturas

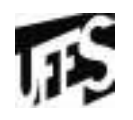

- $\bullet$  Para implementar uma função que determinar se um dado ponto está dentro de um círculo
	- Podemos usar a função da distância, visto que usamos o tino ponto na definição do círculo –tipo ponto na definição do círculo

```
int interior (Circulo* c, Ponto* p)
\left\{ \right.float d = distancia (&c->p, p);
   return (d<c->r);}
```
# Tipo União

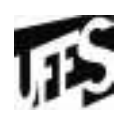

- • Localização de memória compartilhada por diferentes variáveis
	- Podem ser de tipos diferentes
	- – São usadas para armazenar valores heterogêneos em um mesmo espaço de memória
	- Um único elemento da união pode estar armazenado!

```
union exemplo {int i;char c;
```

```
}
```
- Para declarar a variável: •
	- union exemplo v;
- Para acessar os elementos ("." ou "->"):

```
v.i = 10 ou v.c = 'x';
```